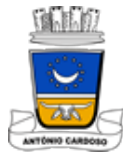

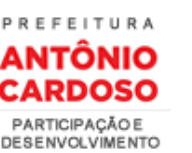

#### [HOME](http://www.antoniocardoso.ba.gov.br/home/) SOBRE A CIDADE ADMINISTRAÇÃO [SERVIÇOS](http://www.antoniocardoso.ba.gov.br/servicos/) TRANSPARÊNCIA [NOTÍCIAS](http://www.antoniocardoso.ba.gov.br/noticias/)

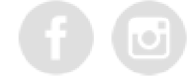

# PREFEITURA INAUGURA CENTRO MUNICIPAL DE FORMAÇÃO TECNOLÓGICA

A prefeitura inaugurou nessa sexta-feira (10 de maio) o Centro Municipal de formação tecnológico de Antônio Cardoso, através do projeto Kolibri que trará desenvolvimento nas questões de usos de tecnologias e inclusão digital, serão cursos para alunos da rede pública de ensino, cursos de iniciação digital para comunidade, qualificação para professores e funcionários, esse projeto vem da parceria Prefeitura de Antonio Cardoso através da Secretária de Educação e Instituto Paramitas que executa o projeto Kolibri que acontece em 22 paises.

Antonio Cardoso é a primeira cidade no Brasil contemplada pela Laerning Equality, organização Americana sem Fins Lucrativos que leva o conhecimento em recursos educacionais de qualidade e abertos com pedagogia inovadora para as pessoas do mundo . Na inauguração estiveram presentes o Vice Presidente do Instituto Paramitas, professor Nilton Rodrigues Junior, Professora Tatiana Carneiro Gerente do Instituto, Prefeito Toinho Santiago, secretário de Educação Cleves Oliveira, vereadores e secretários, diretores, coordenadores, professores, alunos e funcionários do município.

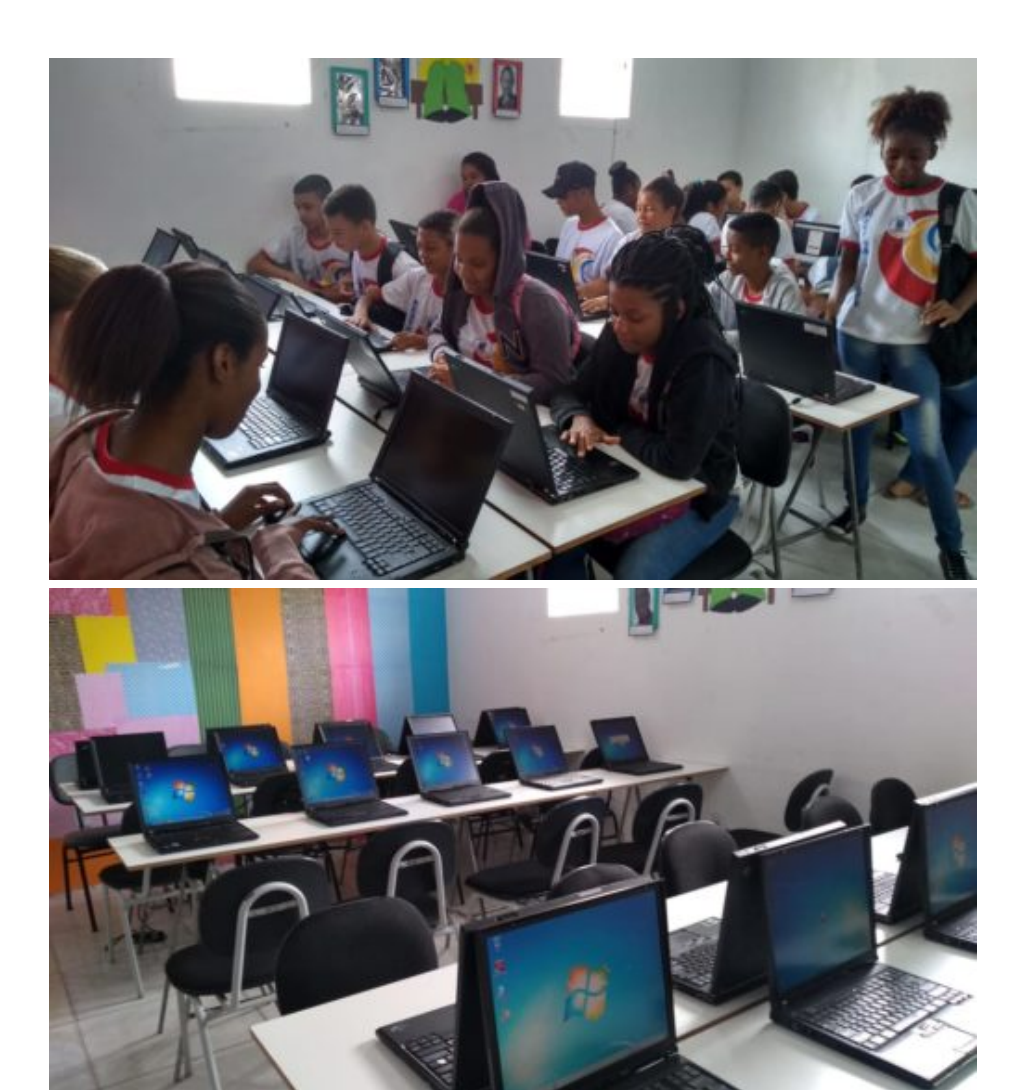

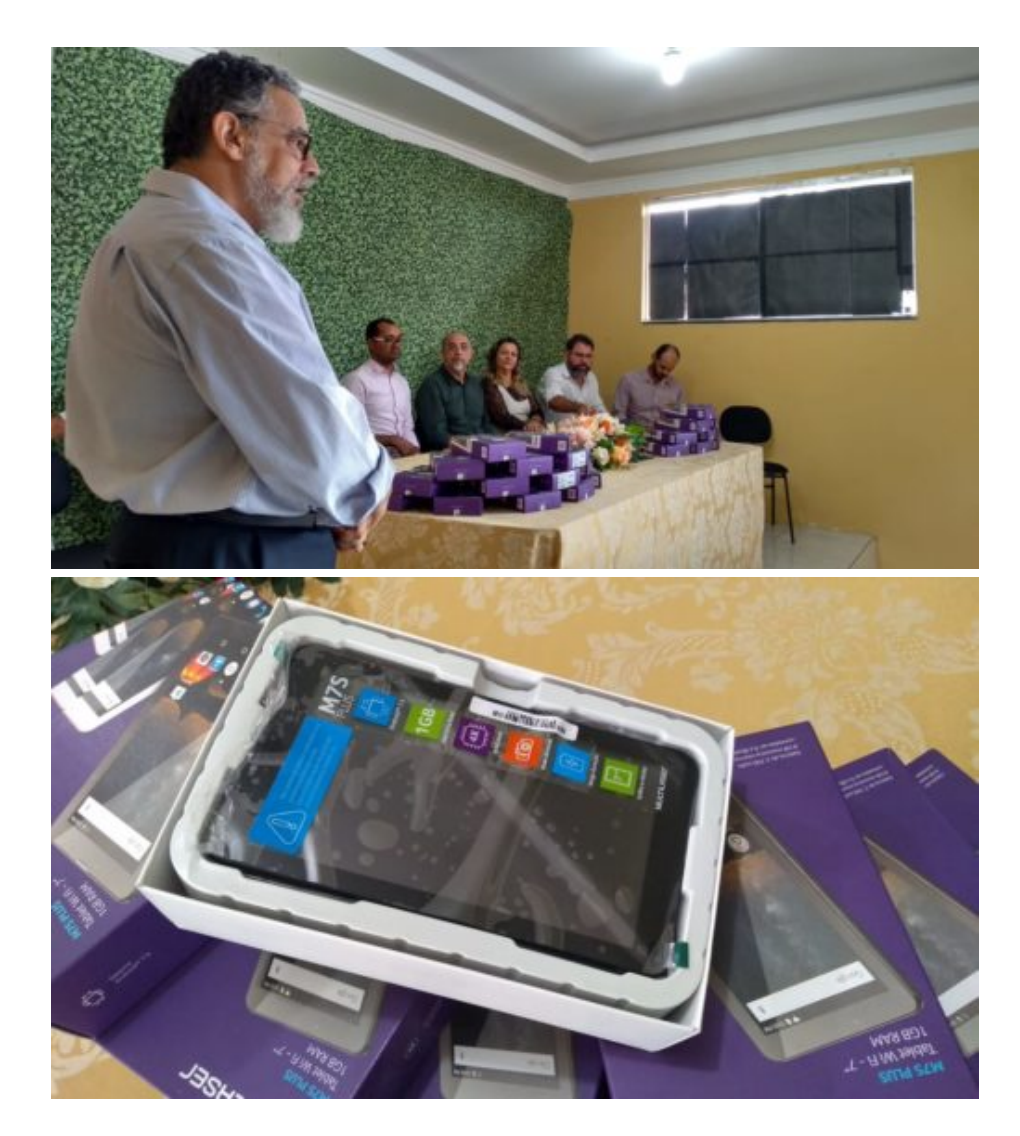

#### MAIS NOTÍCIAS

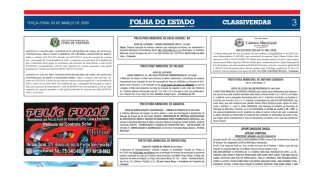

Município realizará Leilão de Veículos e Sucatas, entre outros [equipamentos](http://www.antoniocardoso.ba.gov.br/municipio-realizara-leilao-de-veiculos-e-sucatas-entre-outros-equipamentos/)

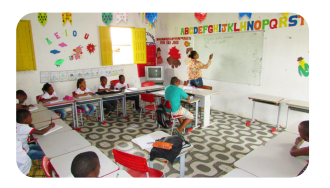

[Matrículas](http://www.antoniocardoso.ba.gov.br/matriculas-comecam-em-antonio-cardoso/) começam em Antônio Cardoso

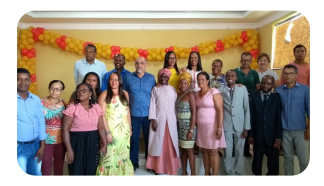

Prefeito empossa novo [Conselho](http://www.antoniocardoso.ba.gov.br/prefeito-empossa-novo-conselho-tutelar-de-antonio-cardoso/) Tutelar de Antônio Cardoso

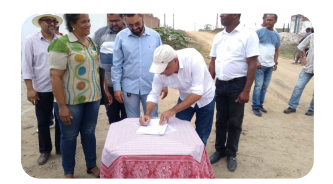

Prefeito assina ordem de serviços para obras em Antônio [Cardoso](http://www.antoniocardoso.ba.gov.br/prefeito-assina-ordem-de-servicos-para-obras-em-antonio-cardoso/)

#### **RECEBA NOSSO**

## SETORES MUNICIPAIS

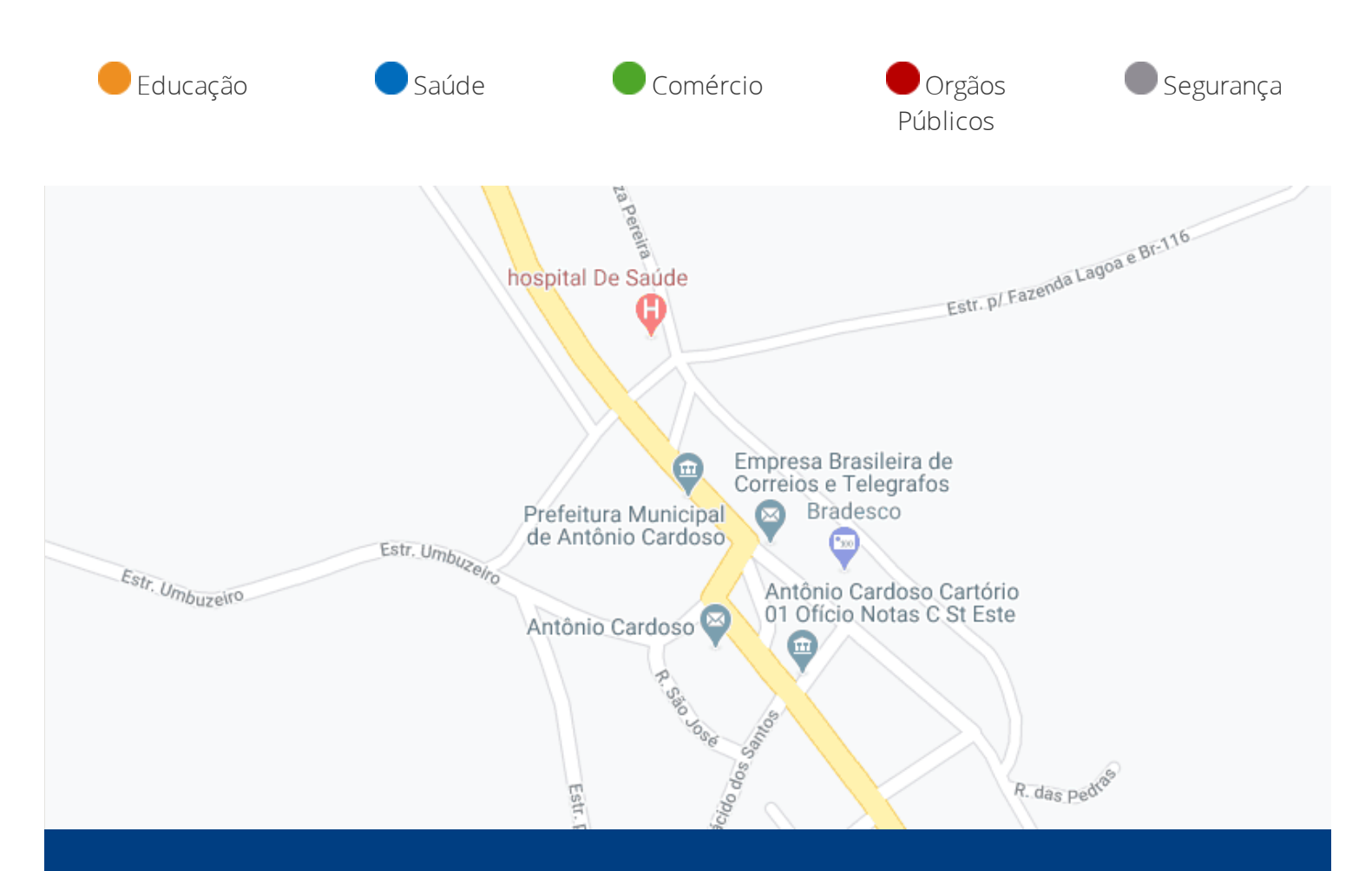

### SOBRE A CIDADE ADMINISTRAÇÃO TRANSPARÊNCIA

[Conselhos](http://www.antoniocardoso.ba.gov.br/conselhos/)

**[Secretarias](http://www.antoniocardoso.ba.gov.br/secretarias/)** 

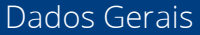

Fotos da [Cidade](http://www.antoniocardoso.ba.gov.br/fotos-da-cidade/)

[História](http://www.antoniocardoso.ba.gov.br/historia-da-cidade/) da Cidade

[Legislação](http://www.antoniocardoso.ba.gov.br/legislacao/)

Setores [Municipais](http://www.antoniocardoso.ba.gov.br/setores-municipais/)

**[Contratos](http://www.antoniocardoso.ba.gov.br/contratos/)** [Despesas](http://antoniocardoso-ba.portaltp.com.br/consultas/despesas/pagamentos.aspx) [Despesas](http://www.antoniocardoso.ba.gov.br/despesas-com-pessoal/) com Pessoal Dispensas e [Inexigibilidades](http://www.antoniocardoso.ba.gov.br/dispensas/) [Licitações](http://www.antoniocardoso.ba.gov.br/licitacoes/) LOA / [LDO](http://www.antoniocardoso.ba.gov.br/loa-ldo-ppa/) / PPA [Orçamentos](http://antoniocardoso-ba.portaltp.com.br/consultas/orcamento.aspx) **[Receitas](http://antoniocardoso-ba.portaltp.com.br/consultas/receitas/execucaoreceitas.aspx)** 

[Relatórios](http://www.antoniocardoso.ba.gov.br/relatorios-de-gestao-do-ano-anterior/) de Gestão do Ano Anterior

[Repasses](http://antoniocardoso-ba.portaltp.com.br/consultas/repasses.aspx)

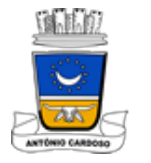

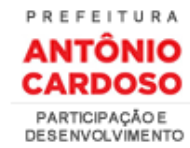

Rua Cel. João Augusto, nº 49, Centro, Antônio Carodoso - BA (75) 3230-2111

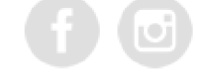

©2017 - Prefeitura Municipal de Antônio Cardoso - Todos os Direitos Reservados